## **BILDERVERZEICHINS**

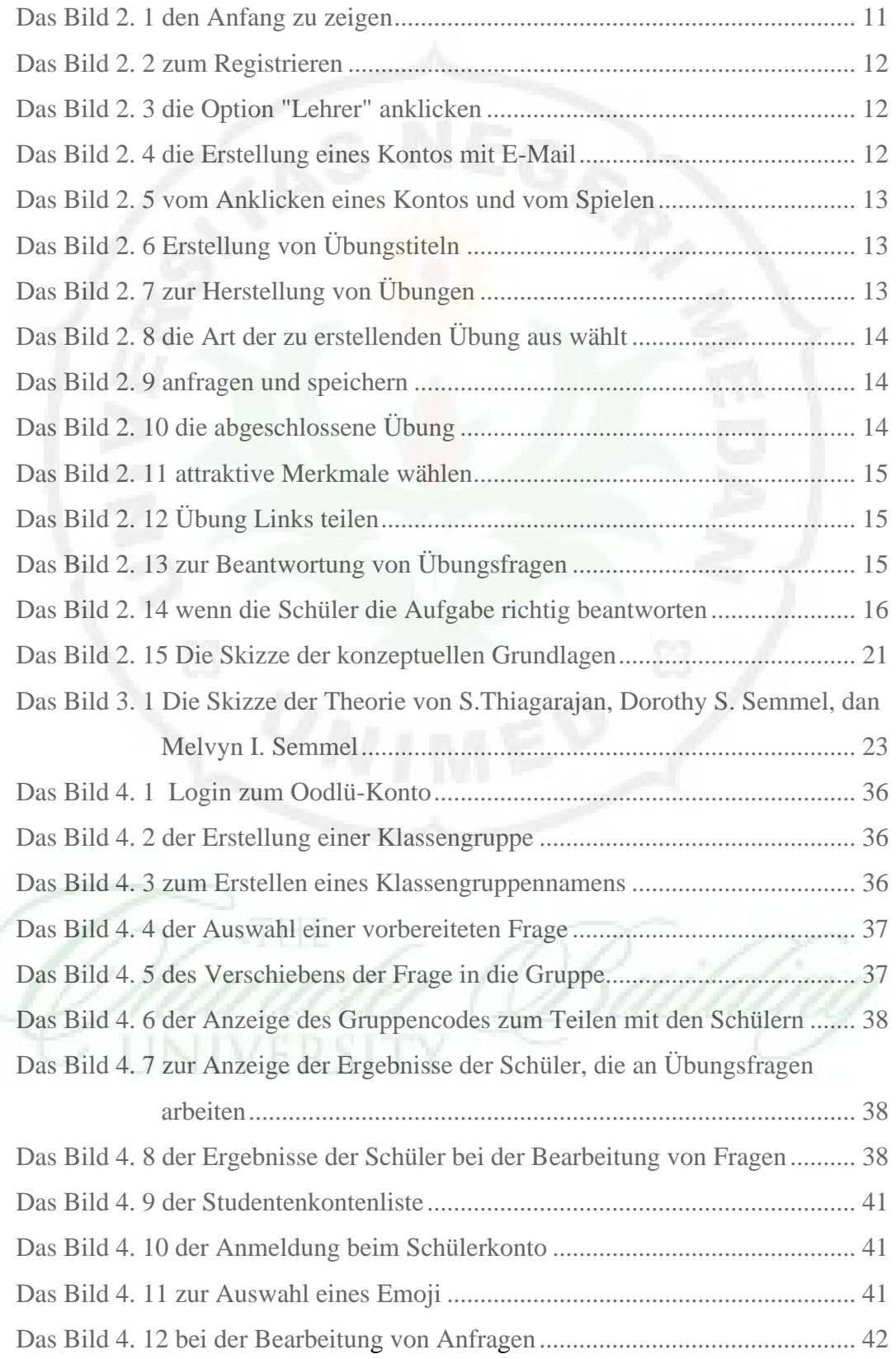